## M1IF04 GDW - TD3 RDFS et inférence

## Exercice 1:

On considère le graphe suivant (syntaxe n3):

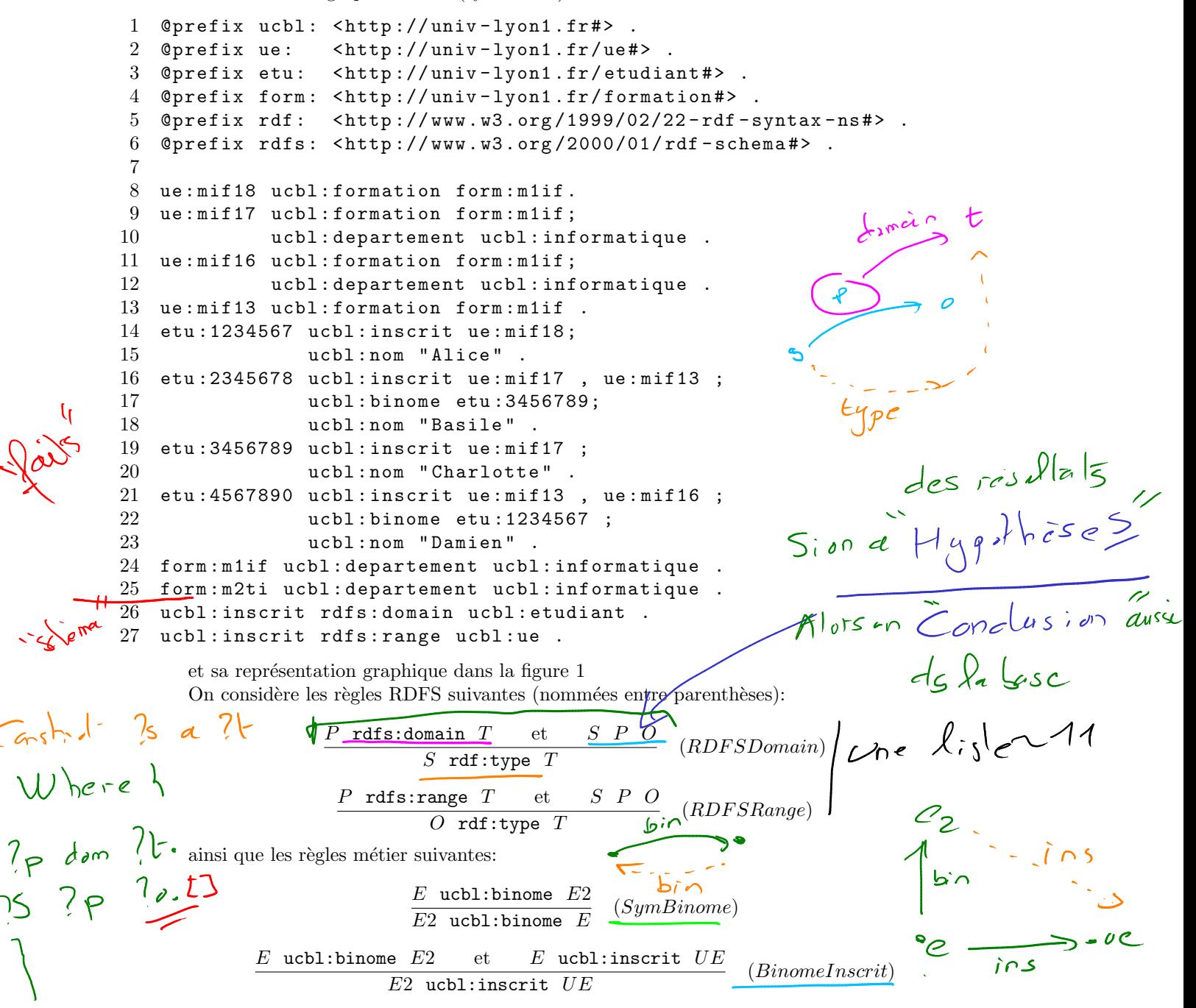

1. Donner une/des règle(s) métier permettant de déduire qu'une UE dans une formation doit être dans le même département que cette formation.

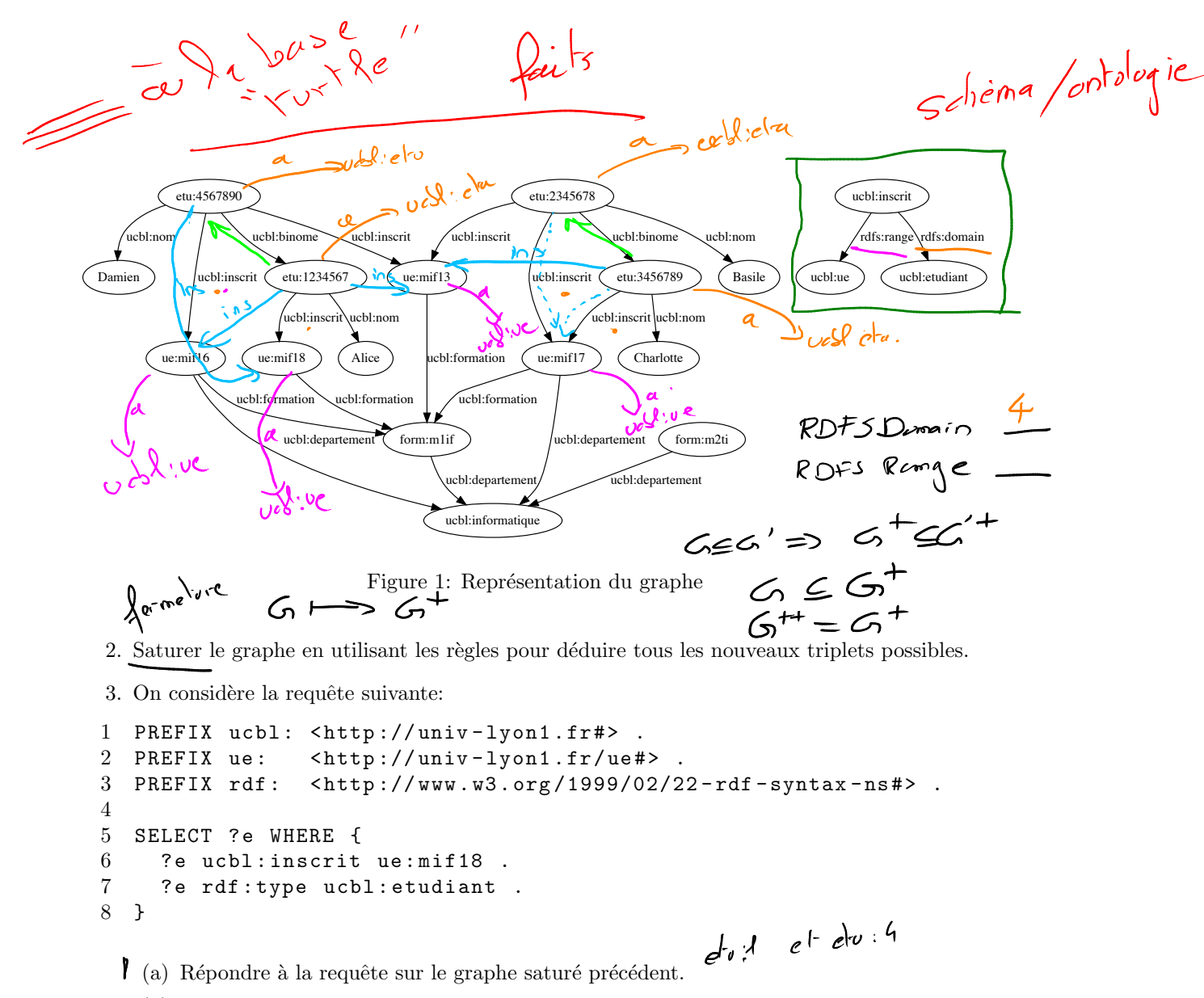

- (b) Répondre à la requête sur le graphe de départ, mais en utilisant le chaînage arrière pour déduire à la volée les triplets intéressants via le chaînage arrière.
- (c) Expliquer pourquoi, quand on interroge ce graphe, la ligne 7 est inutile dans cette requête.
- (d) Réécrire la requête de façon à y répondre sur le graphe d'origine mais en prenant les inférences en compte.

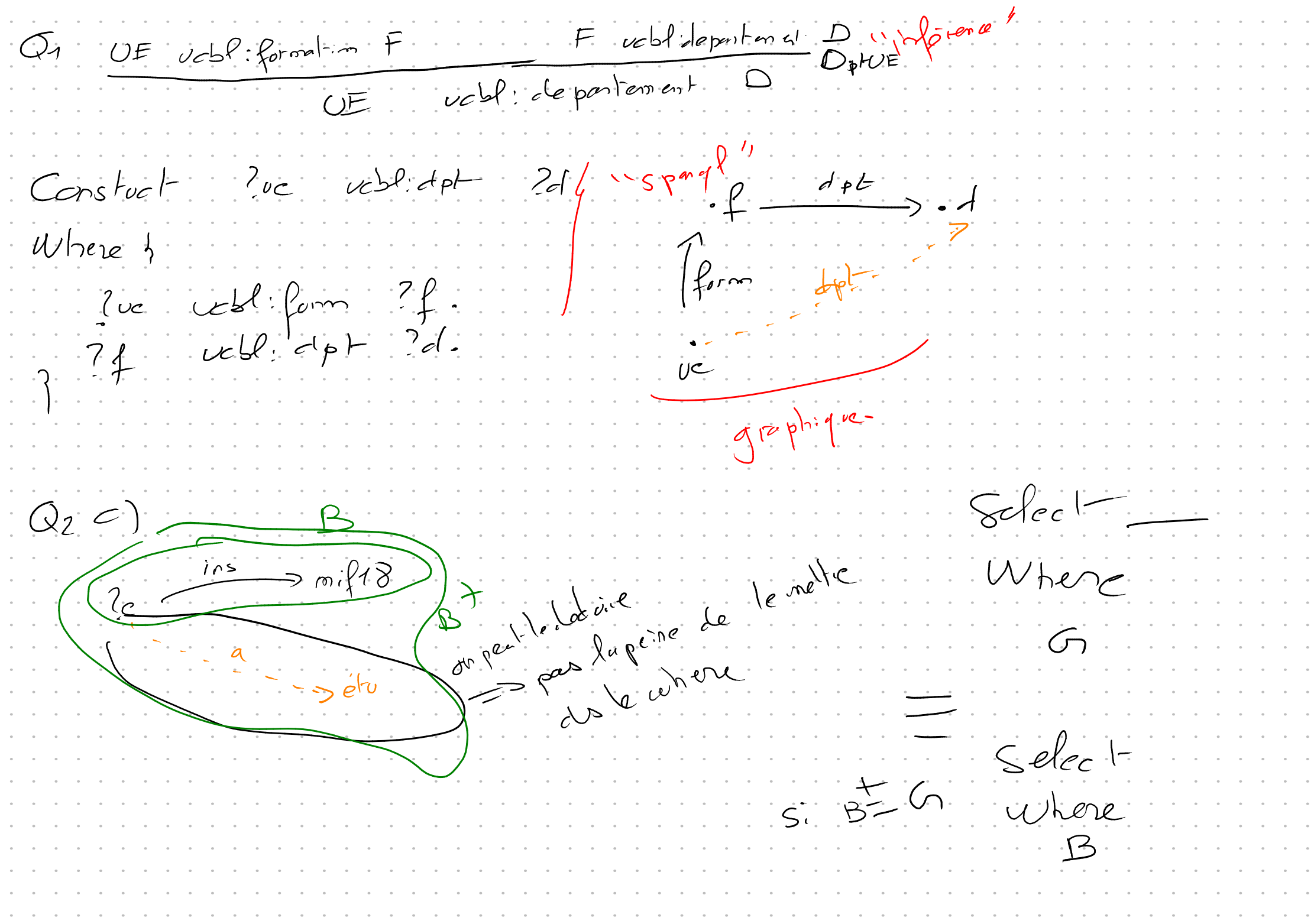

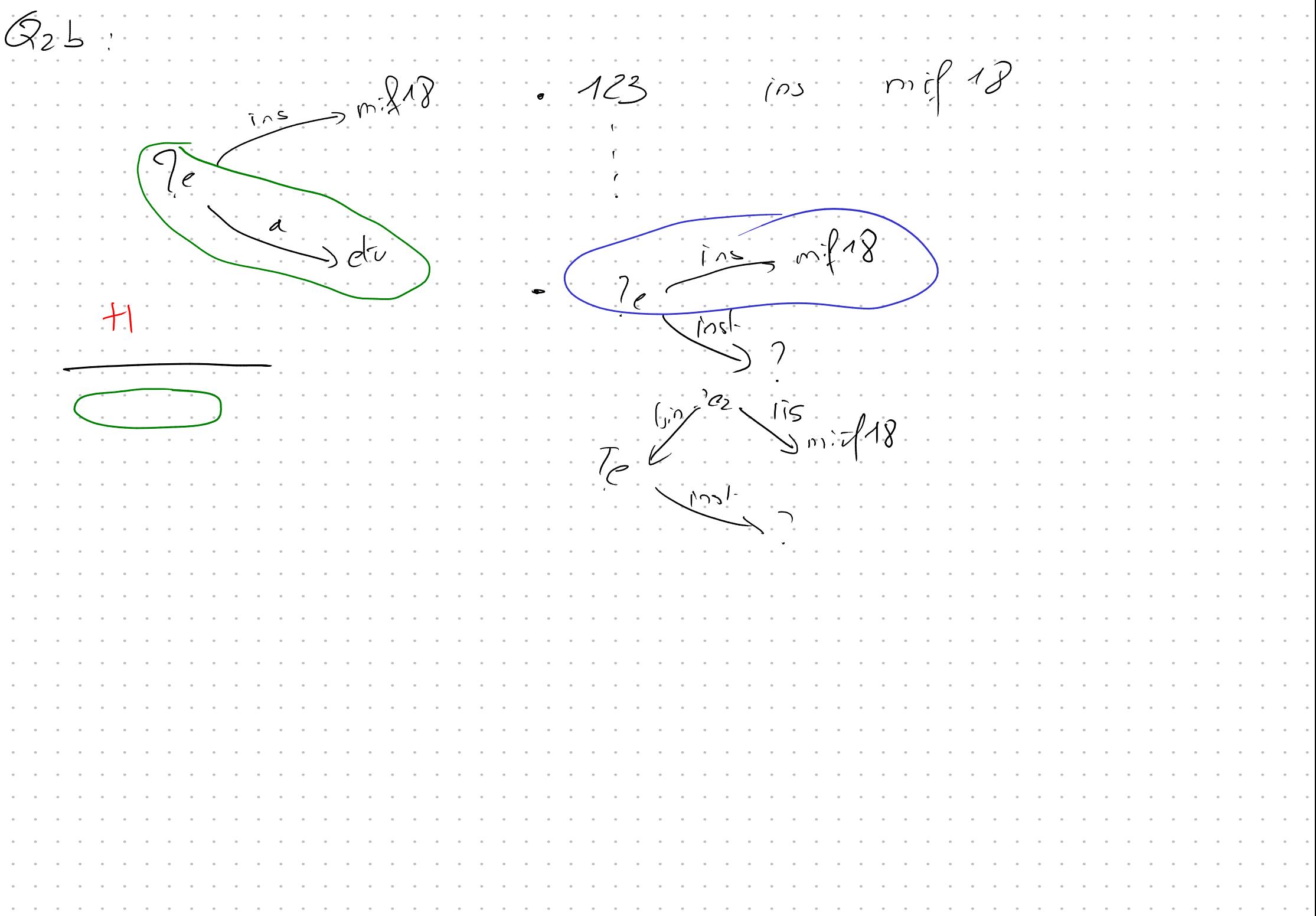